# Servicios Terapéuticos

Para la postulación a los servicios terapéuticos es necesario completar el formulario que se enviará por correo electrónico, si no lo ha recibido, puede solicitarlo al correo bcarreno@lascondes.cl o al teléfono 229508415.

**Recordar que es necesaria la indicación médica para el servicio al que postula.**

#### **IMPORTANTE**

En todos los casos, el profesional a cargo del servicio al que postula realizará una evaluación y un plan consensuado de intervención en conjunto con el usuario y/o su cuidador, para indicar la cantidad de sesiones a<br>trabajar con cada persona, el cual deberá ser firmado por ambas partes.

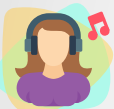

**Musicoterapia: Intervención que utiliza el sonido, el ritmo, la melodía y la armonía de la música como componente interventor, contribuyendo a su expresión y comunicación.** (Presencial en Casa Encuentro, horario por confirmar).

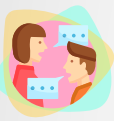

**Fonoaudiología: Servicio de atención individual que abordan lenguaje, habla y/o deglución**  con el fin de mejorar la comunicación e interacción con el medio y/o colaborar con la **alimentación de personas con trastorno orofaríngeos.** *(online o presencial, horario por*  confirmar).

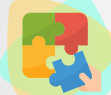

**Terapia Ocupacional: Servicio que busca estimular motora, mental y sensorialmente al usuario, logrando su desarrollo integral.**

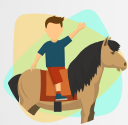

**Terapia Ecuestre: Servicio que utiliza la marcha y el contacto con el caballo como estímulo para favorecer las habilidades motoras de los usuarios.** *Chilena de Hipoterapia, Valenzuela Puelma 9730, Las Condes).*

**Certificado Médico que autorice la participación en Terapia Ecuestre.** *Personas con Sd. de Down: Radiografía cervical obligatoria (toda edad).*

**Tener en cuenta que Terapia Ecuestre está contraindicado para:**

*Personas inmunodeprimidas Personas con escoliosis mayor a 40° Personas con cadera luxada con dolor* *Personas con inestabilidad de columna en cualquier segmento. Personas con alergia al pelo del caballo*

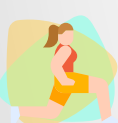

**Kinesiología: Servicio que otorga un tratamiento complementario de rehabilitación, que permite mantener o recuperar funciones motoras perdidas o deterioradas, además de hacer**  parte al propio usuario y a su entorno del proceso de rehabilitación. *(horario por confirmar)* 

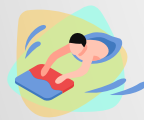

**Hidroterapia: Taller para usuarios que necesiten la intervención en el medio acuático como parte de su rehabilitación para mantener o recuperar funciones motoras perdidas o**  deterioradas. (Sábado de 14:45 a 15:45 hrs. y de 16:00 a 17:00 hrs. en el SPA el Alba, Paul Harris *N°150)*

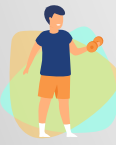

**Psicomotricidad: Taller que tiene como objetivo el desarrollo de las habilidades motrices, expresivas y creativas del niño a través del cuerpo, y utiliza el movimiento para el logro del mismo (0 a 10 años).** *(Presencial en Casa Encuentro, jueves de 16:00 a 17:00 y de 17:00 a 18:00 hrs.)*

### Formación Laboral

Para postular a los talleres laborales debes solicitar una entrevista con las **terapeutas ocupacionales** Paulina fierro al correo pfierro@lascondes.cl, o Valeska Robles al correo vrobles@lascondes.cl

**Todos los postulantes pasarán por una evaluación inicial.**

**Formación Laboral (**monitor: **Paulina Fierro) Vivero La Siembra (**monitor: **Claudia Jordan)** **Aviario (**monitor: **Paula Galimidi) Gastronomía Dulce Miel (**monitor: **Luis Pino)**

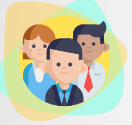

**Formación laboral: Aquí puedes desarrollar, potenciar y fortalecer las habilidades necesarias que se requieren para afrontar el mundo laboral.**  Requisitos: Mayores de 18 años, que acredite su Discapacidad y residir en Las Condes. Independiente o semidependiente en el traslado. Sin consumo de sustancia ilícitas.

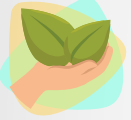

**Vivero: Potenciar habilidades sociolaborales a través del trabajo con plantas.**  Requisitos: Mayores de 18 años, que tengan experiencia laboral pero que no estén trabajando hace tiempo, con diagnóstico psiquiátrico y que le guste trabajar con plantas.

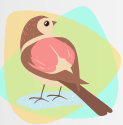

Aviario: Potenciar habilidades sociolaborales a través del trabajo con aves. Requisitos: Mayores de 18 años, que tengan experiencia laboral pero que no estén trabajando hace tiempo, con diagnóstico psiquiátrico y que le guste trabajar con aves.

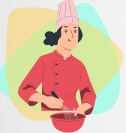

**Gastronomía:** Requisitos: Mayores de 18 años, con o sin experiencia laboral, con discapacidad intelectual y que le guste la gastronomía.

## **DESDE EL 01 DE** *M ARZO 202 2*

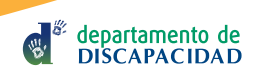

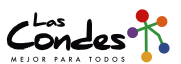

**La inscripción a los talleres del departamento de discapacidad se realizarán a contar del día 15 de febrero de manera online, siguiendo estos pasos:**

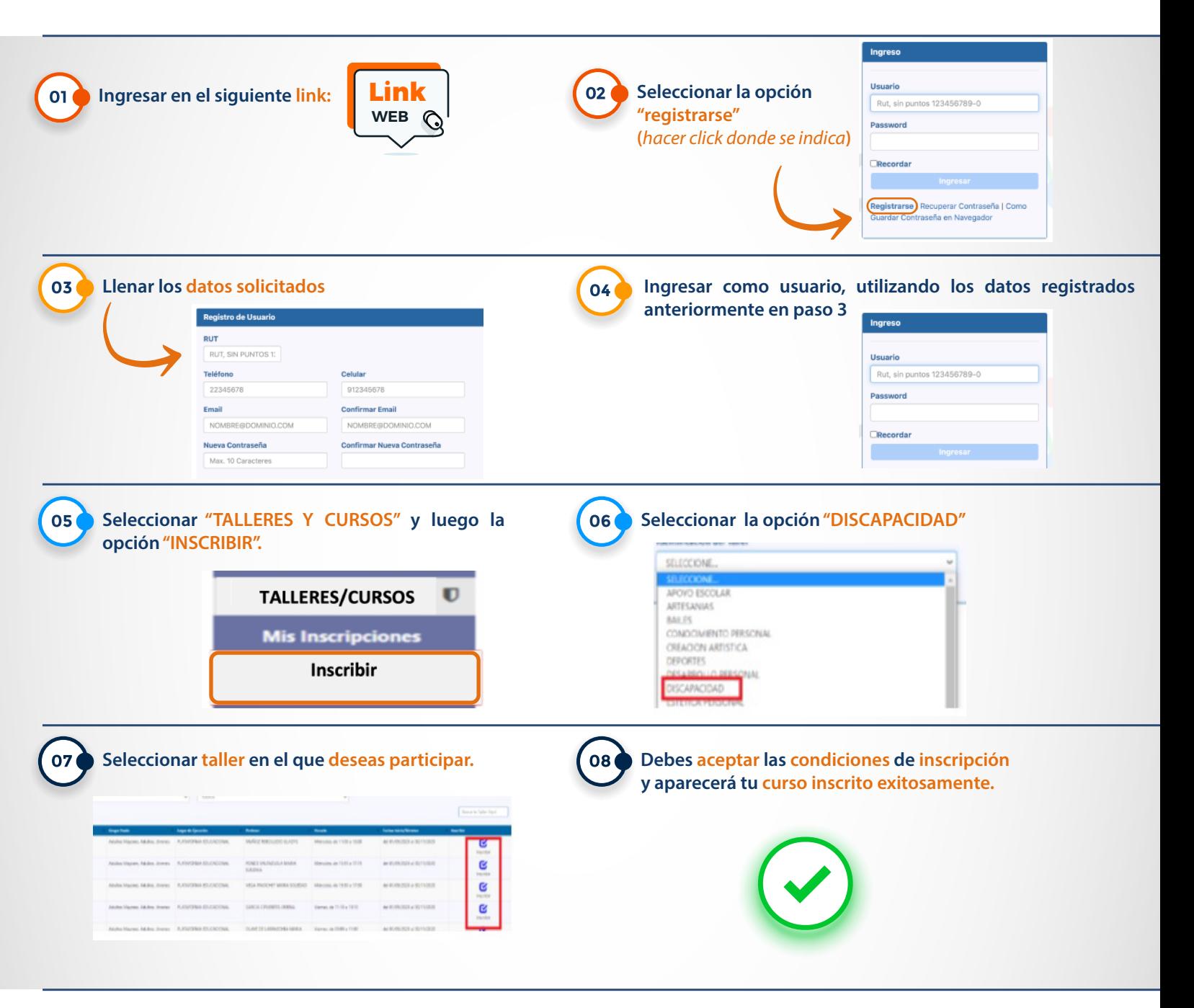

#### **Datos útiles**

**·** ¿Nunca creé una contraseña? - Esto significa que no estás registrado. Lo primero que debes hacer es click en **REGISTRARSE** y completar los antecedentes para que te envíen una contraseña al correo que indiques.

Con tu contraseña puedes ir a colocando el Rut y dicha la contraseña.

- **¿Ya tengo contraseña?** Sí, entonces solo debes completar los datos solicitado.
- **¿Se te olvidó tú contraseña?** Debes hacer clic en **RECUPERAR CONTRASEÑA** y llegará al correo que nos indicaste y que tenemos registrado.

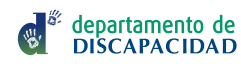

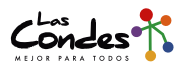